# **复混肥料制造行业系数手册 (初稿)**

**年 4 月**

#### **1.适用范围**

本手册仅用于第二次全国污染源普查工业污染源普查范围中, 《国民经济行业分类》(GB/T 4754-2017)中 2624 复混肥料行业使 用产污系数法核算工业污染物产生量和排放量的普查对象。

利用本手册进行产污核算得出的污染物产生量与排放量仅代表 了特定行业不同组合条件下的产品在正常工况下污染物产生与排放 量的一般规律。

复混肥料制造业污染物指标有:工业废水量、化学需氧量、总磷、 总氮、氨氮、总砷、工业废气量、颗粒物、氨、二氧化硫、氮氧化物。

#### **2.注意事项**

#### **2.1 多种生产工艺或多类产品企业的产排污核算**

复混肥料制造业污染物产生量与产品产量有关,根据不同核算环 节计算产污量后,再根据企业末端治理设施和运行情况计算各污染物 的排污量。

企业某污染物指标的产生量、排放量为各核算环节产生量、排放 量之和。

在企业实际排放量计算过程中,如果存在废水回用的情况,需要 在利用产排污核算公式的基础上扣除废水回用的部分。公式如下:

实际排放量非放量 × (1-废水回用率)

#### **2.2 采用多种废气治理设施组合处理企业的排污量核算**

企业采用多种废气治理设施组合处理的排污量核算:在排污量计 算选择末端治理技术时,若没有对应的组合治理技术,以主要治理技 术为准。

#### **2.3 系数表中未涉及的产污系数及污染治理效率**

复混肥料的生产过程中,以硝酸分解磷矿生产复混肥料的,废水、 废气污染物的核算可参照《2624 复混肥料制造行业产污系数及治理 效率表》中料浆法工艺②企业采用自产磷酸生产复混肥料的产污系数。

#### **2.4 其他需要说明的问题**

① 本手册所提供的工业废水量、工业废气量系数仅供校核参考, 不作为企业填报依据。

② 复混肥料生产中污染物的产生与所使用的原料、燃料有关, 根据不同原料、燃料计算产污量后,再根据企业末端治理设施和运行 情况计算各污染物的排污量。

企业采用料浆法工艺生产复混肥料的,磷酸是复混肥料产品的生 产原料,在产污量核算时应根据磷酸的来源进行核算;企业以煤为干 燥热源燃料的,在产污量核算时尾气污染因子涉及二氧化硫、氮氧化 物。

③ 本手册中所涉及的产品计量单位以实物量计。

#### **3.污染物排放量核算方法**

#### **3.1 计算污染物产生量**

(1)根据产品、原料、生产过程中产污的主导生产工艺、企业

规模(企业生产产能)这一个组合查找和确定所对应的某一个污染物 的产污系数。

(2)根据该污染物的产污系数计量单位:单位产品产量,调用企 业实际产品产量。

例如某组合内颗粒物的产污系数单位为:千克/吨-产品,则计算 产生量时需要调用企业实际产品产量。

(3)污染物产生量按以下公式进行计算:

污染物产生量 = 污染物对应的产污系数 × 产品产量

$$
G_{\not\equiv} = P_{\not\equiv} \times M
$$

其中,

产某污染物的平均产生量

产某污染物对应的产污系数

*M* 产品总量

#### **3.2 计算污染物去除量**

(1)根据企业对某一个污染物所采用的治理技术查找和选择相 应的治理技术平均去除效率;

(2)根据所填报的污染治理设施实际运行率参数及其计算公式 得出该企业某一污染物的治理设施实际运行率(k 值)。

(3)利用污染物去除量计算公式(如下)进行计算: 污染物去除量 = 污染物产生量 × 污染物去除率 = 污染物产生量 × 治理技术平均去除效率 × 治理设施实际运行率

$$
R_{ijk} = G_{\neq} \times \eta_T \times k_T
$$

其中,

减某污染物的去除量

某污染物采用的末端治理技术的平均去除效率 某污染物采用的末端治理设施的实际运行率

#### **3.3 计算污染物排放量**

污染物排放量=污染物产生量-污染物去除量

=污染物对应的产污系数 × 产品产量-污染物产生 量 × 治理技术平均去除效率 × 治理设施实际运行率

#### **3.4 计算企业污染物排放量**

同一企业某污染物全年的污染物产生(排放)总量为该企业同年 实际生产的全部工艺、产品、原料、规模污染物产生(排放)量之和。

$$
E_{\#\} = G_{\vec{r}} - R_{\vec{\mu}} = \sum (\mathbf{G}_{\vec{r}} - R_{\vec{\mu}})
$$

$$
= \sum [P_{\vec{r}} \times M (1 - \eta_T \times k_T)]
$$

#### **4.污染物排放量核算案例**

某复混肥料生产企业以磷酸(外购)、硫酸、氨、钾肥等为主要 生产原料,生产工艺为料浆法工艺,以煤为热源燃料。主要污染物为: 工业废水量、化学需氧量、总磷、总氮、氨氮、工业废气量、颗粒物、 氨、二氧化硫、氮氧化物。以废气中颗粒物为例说明排放量计算过程。 该企业基本信息如下:

产品名称 | 要求 | 要混肥料 产量 and the set of  $\mathbb{R}^2$  and  $\mathbb{R}^3$  and  $\mathbb{R}^3$  and  $\mathbb{R}^3$  and  $\mathbb{R}^3$  and  $\mathbb{R}^3$  and  $\mathbb{R}^3$  and  $\mathbb{R}^3$  and  $\mathbb{R}^3$  and  $\mathbb{R}^3$  and  $\mathbb{R}^3$  and  $\mathbb{R}^3$  and  $\mathbb{R}^3$  and  $\mathbb{R}$ 

表 1 某复混肥料企业主要信息

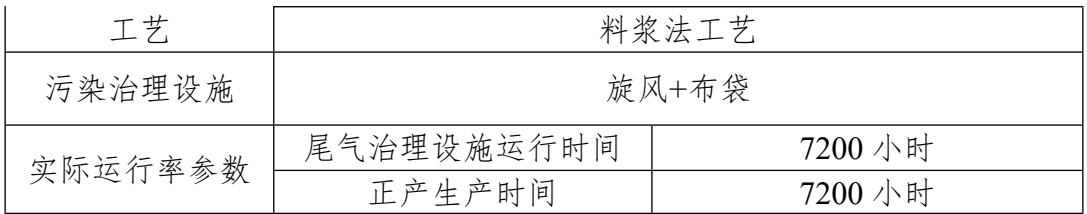

## **(1)颗粒物产生量计算**

①查找产污系数及其计量单位

根据报表填报信息,调用《2624 复混肥料制造行业产污系数表》 中主要产品为:复混肥料,主要原料为:磷酸(外购)、硫酸、氨、 钾肥等,主要工艺为:料浆法工艺,本组合中颗粒物的产污系数为 13.8,单位为千克/吨-产品。

②获取企业产品产量

实际填报情况:该企业主要产品复混肥料 2017 年产量为 80000 吨。

③计算颗粒物产生量

由于查询到的组合中,颗粒物产污系数的单位为千克/吨-产品, 因此在核算产生量时采用产品产量。

颗粒物产生量=颗粒物产污系数 × 产品产量=13.8 千克/吨 × 80000 吨 =1104000 千克

#### **(2)颗粒物去除量计算**

①查找治理技术平均去除效率

由于该企业颗粒物治理技术采用旋风+布袋,查询相应组合内旋 风+袋式除尘的平均去除效率为 99.2%。

②计算污染治理技术实际运行率

根据产污系数组合查询结果,该组合中颗粒物对应的污染治理设 施实际运行率计算公式为:

k = 污水治理设施运行时间 正常生产时间 <sup>=</sup> 8000 8000 = 1

③计算颗粒物去除量:

颗粒物去除量 = 1104000千克 × 99.2% × 1 = 1095168千克

### **(3)颗粒物排放量计算**

颗粒物排放量 = 1104000千克 - 1095168千克 = 8832千克

## **5.产污系数及污染治理效率表**

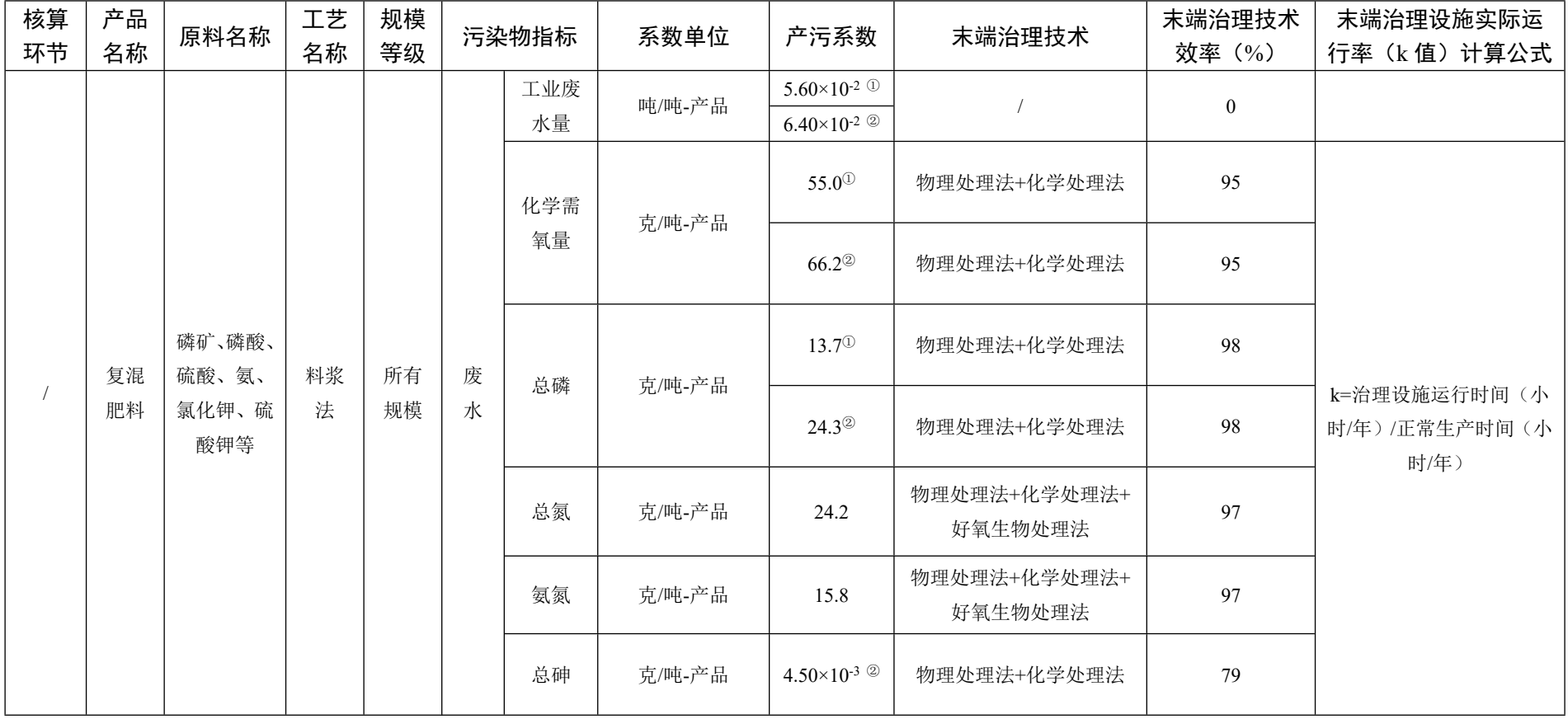

## 2624 复混肥料制造行业

# 2624 复混肥料制造行业(续 1)

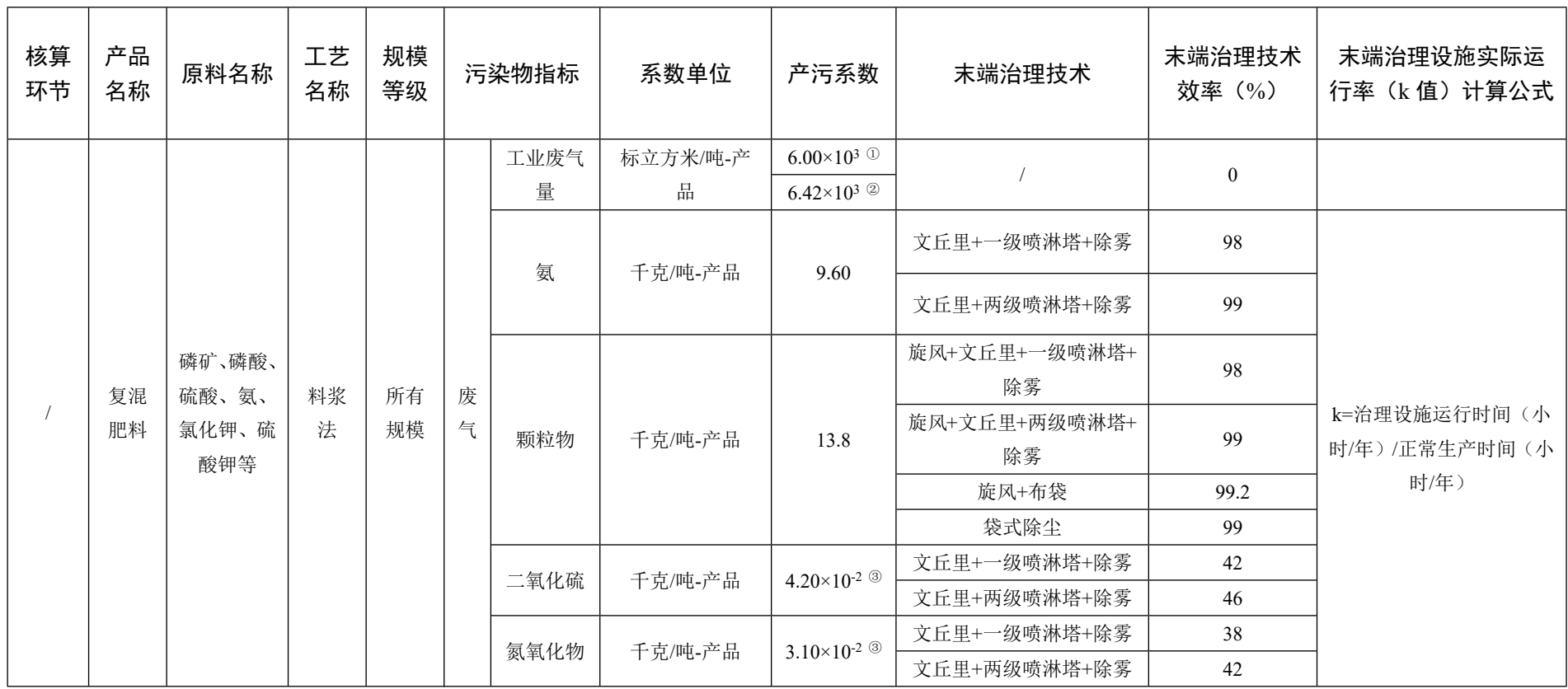

# 2624 复混肥料制造行业(续 2)

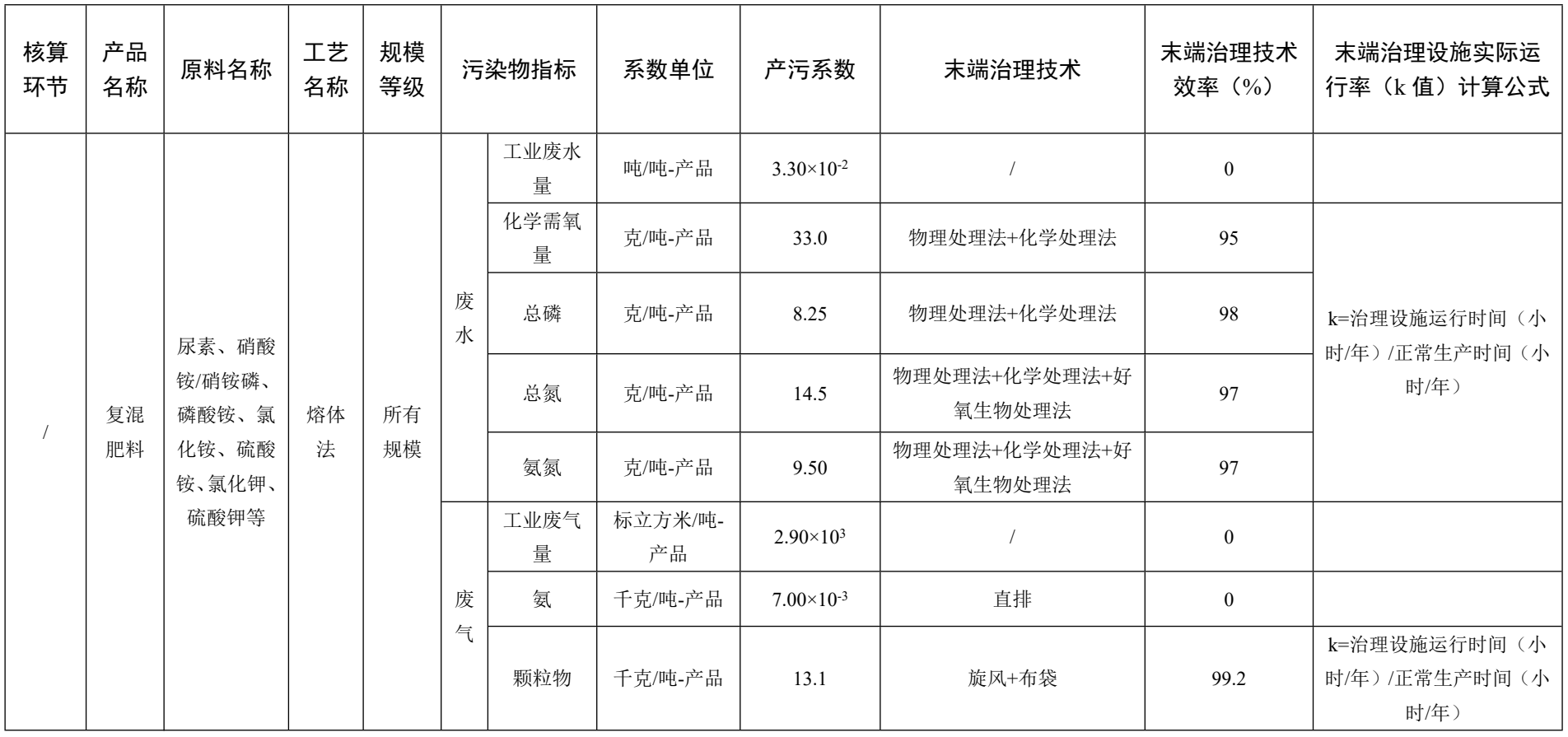

# 2624 复混肥料制造行业(续 3)

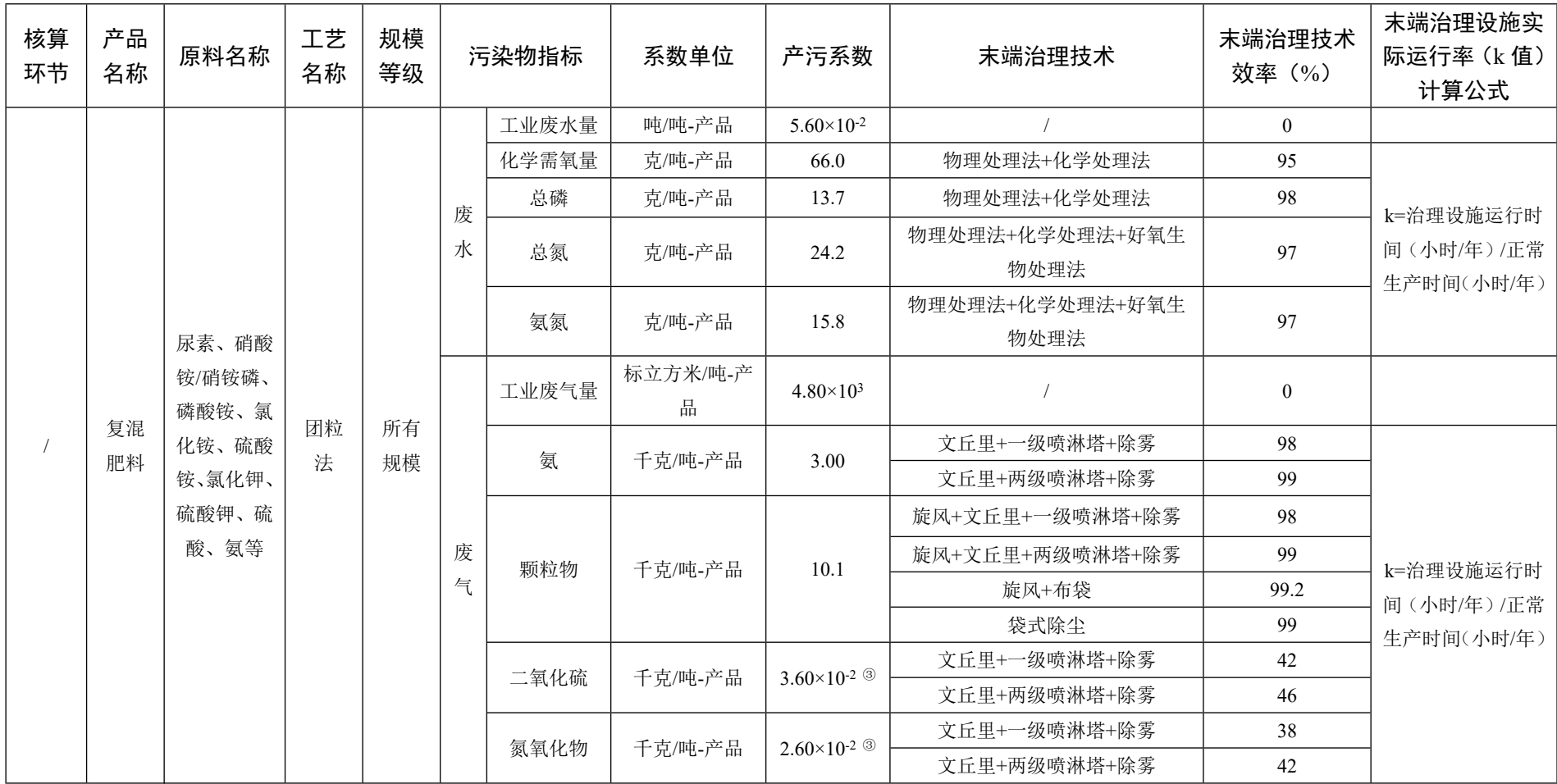

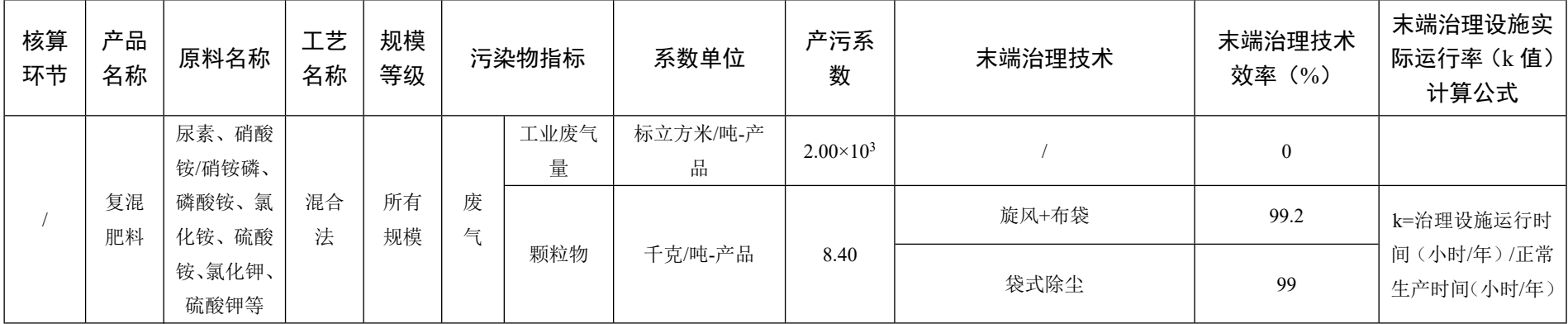

# 2624 复混肥料制造行业(续 4)